# <span id="page-0-0"></span>**ibec\_SetGlobalVar**

ibec SetGlobalVar allows you to create/modify a global [variable.](http://ibexpert.com/docu/doku.php?id=02-ibexpert:02-03-database-objects:stored-procedure#local_variables_declare_variable_statement) This function always returns 0.

### **Syntax**

function ibec SetGlobarVar(VarName : string; VarValue : variant):variant;

# **Description**

If you're using the ibec SetGlobalVar function within scripts executed with [IBEScript](http://ibexpert.com/docu/doku.php?id=01-documentation:01-02-server-tools:ibescipt.dll), it is not necessary to free global variables - they will be destroyed automatically after the script has finished.

If you're using the ibec SetGlobalVar function within IBExpert ([SQL Editor](http://ibexpert.com/docu/doku.php?id=02-ibexpert:02-08-ibexpert-tools-menu:sql-editor) or the [Script Executive\)](http://ibexpert.com/docu/doku.php?id=02-ibexpert:02-08-ibexpert-tools-menu:script-executive), any global variables created will continue to exist until you close IBExpert. So if necessary, you should free them manually using the ibec FreeGlobalVar function.

## **Example**

The following example illustrates the use of this function, together with [ibec\\_GetGlobalVar,](http://ibexpert.com/docu/doku.php?id=05-ibexpert-ibeblock-functions:05-27-miscellaneous-functions:ibec_getglobalvar) described within an SQL script:

```
 CONNECT ...;
execute ibeblock
as
begin
  select myfield from mytable
where something = 25 into :MyVar;
 ibec SetGlobalVar('MyGlobalVar', MyVar);
end;
...
execute ibeblock
as
begin
MyVar = ibec GetGlobalVar('MyGlobalVar', null);
 if (MyVar = 1) then
    insert into mytable ...;
 else if (MyVar = 2) then
    update mytable set ...;
end;
```
Last update: 2023/07/05 19:34 05-ibexpert-ibeblock-functions:05-27-miscellaneous-functions:ibec\_setglobalvarle http://ibexpert.com/docu/doku.php?id=05-ibexpert-ibeblock-functions:05-27-miscellaneous-functions:ibec\_setglobalvarle

#### From: <http://ibexpert.com/docu/> - **IBExpert**

Permanent link:

**[http://ibexpert.com/docu/doku.php?id=05-ibexpert-ibeblock-functions:05-27-miscellaneous-functions:ibec\\_setglobalvarle](http://ibexpert.com/docu/doku.php?id=05-ibexpert-ibeblock-functions:05-27-miscellaneous-functions:ibec_setglobalvarle)**

Last update: **2023/07/05 19:34**

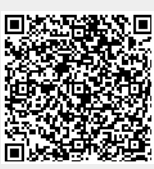